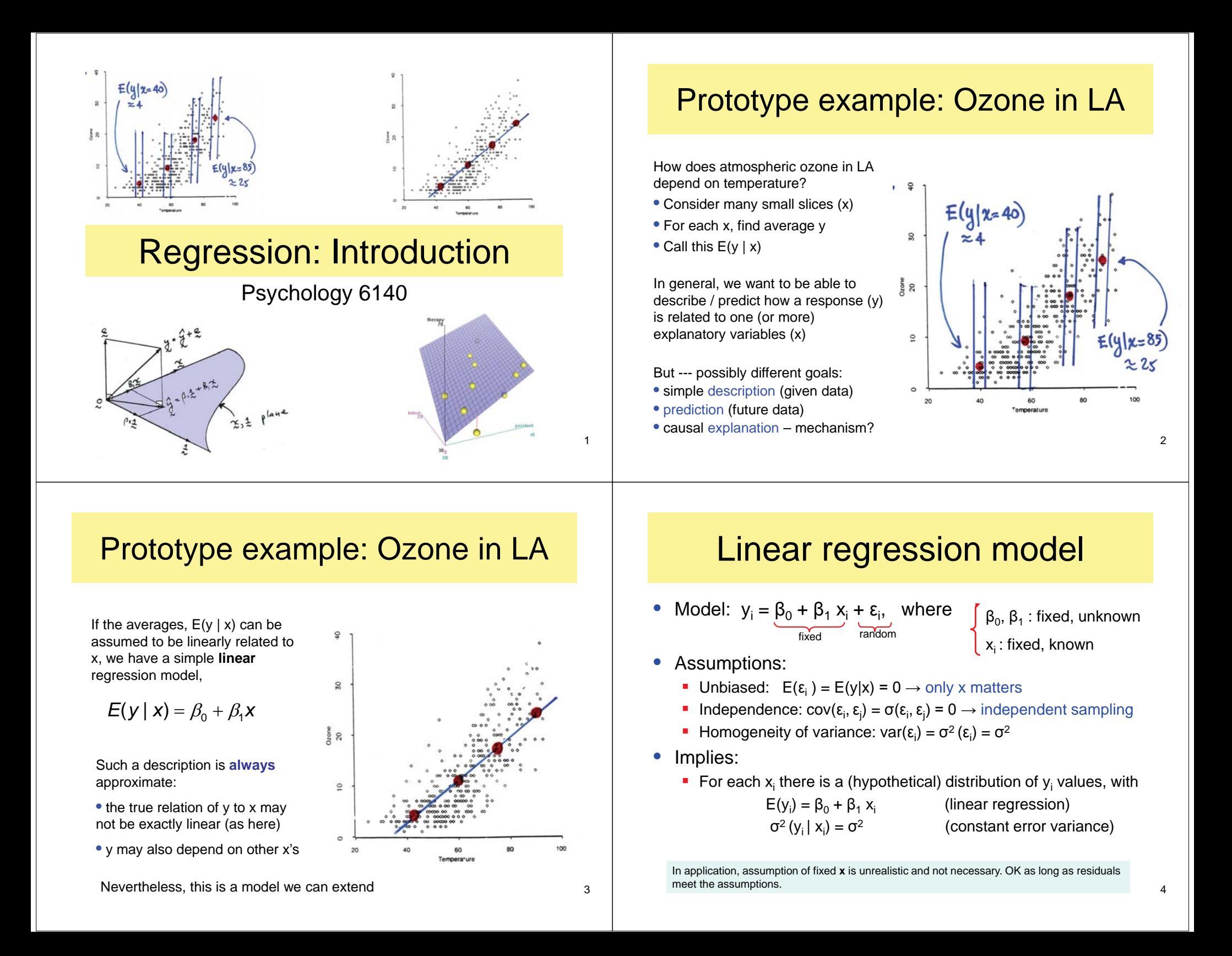

## Linear regression model

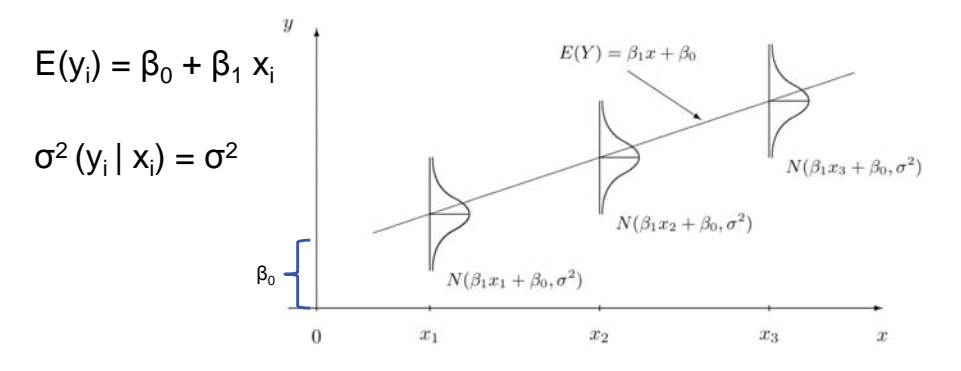

Thus, for a given value of X, we assume that there is a distribution of Y values with constant variance and means linearly related to X

The assumption of a normal distribution is only used for statistical inference

## Least squares estimation

• In the linear regression model,

$$
y_i = \beta_0 + \beta_1 x_i + \epsilon_i,
$$

For a sample,  $(x_i, y_i)$ , i=1,2,...n, find estimates,  $b_0$ ,  $b_1$ , which minimize the sum of squared errors

$$
SSE = Q(\beta_0, \beta_1) = \sum \epsilon_i^2
$$
  
= 
$$
\sum (y_i - \beta_0 - \beta_1 x_i)^2
$$

#### Least squares estimation

This animation varies the slope of the line and plots the SSE in the panel at the right

For any fixed value of  $b_0$ , the SSE is a quadratic function with some minimum – the value of  $b_1$ 

That's what we want!

Could do the same, varying  $b_0$ 

-- or better yet, calculus

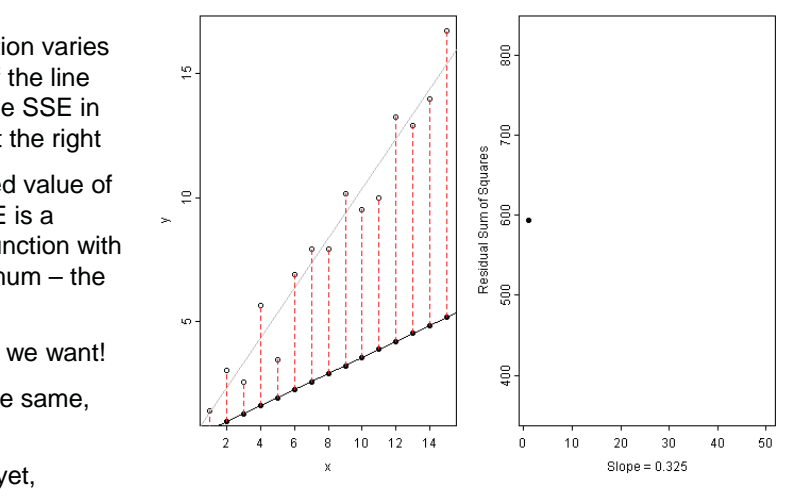

## Least squares estimation

for min  $($ or max $)$ 

 $\bullet$ Least squares solution:

By calculus, the function Q( $\beta_0$ ,  $\beta_1$ ) has min (or max) where

$$
\frac{\partial Q}{\partial \beta_1} = \text{slope of Q} \mid \beta_0 \text{ fixed} = 0
$$

$$
\frac{\partial Q}{\partial \beta_0} = \text{slope of Q} \mid \beta_1 \text{ fixed} = 0
$$

**Derivatives of SSE = Q(** $\beta_0$ **,**  $\beta_1$ **)** 

$$
\frac{\partial \mathbf{Q}}{\partial \beta_0} = -2 \sum (\mathbf{y}_i - \beta_0 - \beta_1 \mathbf{x}_i) = 0
$$

$$
\frac{\partial \mathbf{Q}}{\partial \beta_1} = -2 \sum \mathbf{x}_i (\mathbf{y}_i - \beta_0 - \beta_1 \mathbf{x}_i) = 0
$$

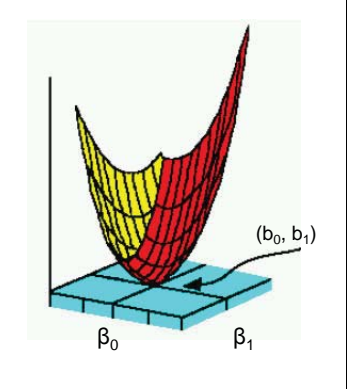

9

6

10

## Least squares estimation

 $\bullet\,$  Simplifying  $\rightarrow$  Normal equations

$$
\sum Y_i = nb_0 + b_1 \sum X_i
$$
\n
$$
\sum X_i y_i = b_0 \sum X_i + b_1 \sum X_i^2 \Longrightarrow \begin{pmatrix} \sum y_i \\ \sum x_i y_i \end{pmatrix} = \begin{bmatrix} n & \sum x_i \\ \sum x_i & \sum x_i^2 \end{bmatrix} \begin{pmatrix} b_0 \\ b_1 \end{pmatrix}
$$

• Solve for  $b_0$ ,  $b_1$ :

Two equations in 2 unknowns

$$
b_0 = (\Sigma y_i - b_i \Sigma x_i) / n = \overline{y} - b_i \overline{x}
$$
  

$$
b_1 = \frac{n \Sigma x_i y_i - (\Sigma x_i)(\Sigma y_i)}{n \Sigma x_i^2 - (\Sigma x_i)^2} \longrightarrow \begin{pmatrix} b_0 \\ b_1 \end{pmatrix} = \mathbf{b} = (\mathbf{X}^T \mathbf{X})^{-1} \mathbf{X}^T \mathbf{y}
$$

Solution exists if (XT X) is non singular

# Regression: Matrix notation

1

• Model:  $\begin{bmatrix} y_1 \\ \vdots \end{bmatrix} \begin{bmatrix} 1 & x_1 \\ \vdots & \vdots \end{bmatrix} (\beta_0) \begin{bmatrix} e_1 \\ \vdots \end{bmatrix}$ 1  $\mathbf{r}_n$ <sup>*n*</sup> 1  $\mathbf{x}_n$ <sup> $\leftarrow$ </sup>  $\epsilon_n$ *y*<sub>1</sub> | 1 *x y*<sup>*n*</sup> *y*<sup>*n*</sup> 1 *x*  $\beta_{\text{c}}$  $\beta_{\scriptscriptstyle 1}$  $\begin{pmatrix} Y_1 \\ \vdots \\ Y_n \end{pmatrix} = \begin{bmatrix} 1 & x_1 \\ \vdots & \vdots \\ 1 & x_n \end{bmatrix} \begin{pmatrix} \beta_0 \\ \beta_1 \end{pmatrix} + \begin{pmatrix} \epsilon_1 \\ \vdots \\ \epsilon_n \end{pmatrix}$ 

- $y = X_{n \times 2}$   $\beta + \varepsilon_{2 \times 1}$   $\beta \times \varepsilon_{n \times 2}$
- Assumptions:  $\boldsymbol{\epsilon} \underset{\textit{iid}}{\sim} \mathbb{N}(\boldsymbol{0}, \sigma^2 \boldsymbol{\mathsf{I}})$

"iid": independent and identically distributed

• Least squares:  $\min_{\mathbf{\beta}} \mathbf{Q} = \mathbf{\epsilon}^T \mathbf{\epsilon} = (\mathbf{y} - \mathbf{X}\mathbf{\beta})^T (\mathbf{y} - \mathbf{X}\mathbf{\beta})$ 

*n*

- Normal eqns:  $\begin{bmatrix} 1 & 2x_i \\ 2x_i & 2x_i^2 \end{bmatrix} \begin{bmatrix} p_0 \\ p_1 \end{bmatrix}$
- *i i i i iiy*  $x_i$  | $\beta_0$  |  $2y$ *x*  $\angle$ *x*<sup>*x*</sup> II *B*, I I  $\angle$ *x*  $\beta_{\text{c}}$  $\beta_{\scriptscriptstyle 1}$  $\begin{bmatrix} n & \Sigma x_i \end{bmatrix} (\beta_0)$   $\in \Sigma$  $\begin{bmatrix} n & \Sigma \mathbf{x}_i \\ \Sigma \mathbf{x}_i & \Sigma \mathbf{x}_i^2 \end{bmatrix} \begin{pmatrix} \beta_0 \\ \beta_1 \end{pmatrix} = \begin{pmatrix} \Sigma \mathbf{y}_i \\ \Sigma \mathbf{x}_i \mathbf{y}_i \end{pmatrix}$  or,  $(\mathbf{X}^T \mathbf{X}) \mathbf{b} = \mathbf{X}^T \mathbf{y}$
- LS solution:  $\mathbf{b} = (\mathbf{X}^T \mathbf{X})^{-1} \mathbf{X}^T \mathbf{y}$

12

# Regression: Matrix notation

- $\bullet$  Fitted values:  $\hat{y} = Xb = X(X^T X)^{-1} X^T y = Hy$
- Residuals: **e** =  $y - Xb = (I - H)y$
- Residual SS:  $SSE = y^{\mathsf{T}}y b^{\mathsf{T}}X^{\mathsf{T}}y$

 $=$   $y^T($ **l** $-$ **H** $)$ y

• Std errors:

$$
s^{2}\begin{pmatrix}b_{0}\\b_{1}\end{pmatrix} = MSE \quad (\mathbf{X}^{T}\mathbf{X})^{-1}
$$

$$
= \frac{MSE}{\Sigma(x-\overline{X})^{2}}\begin{pmatrix}1/n & -\overline{x}\\ -\overline{x} & 1\end{pmatrix}
$$

### Example: Improvement in Therapy

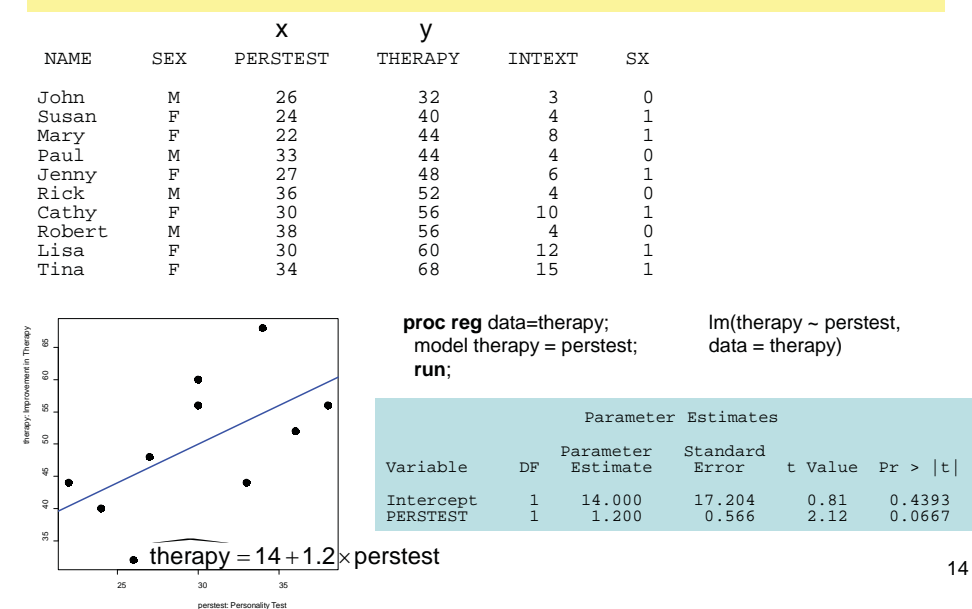

13

### Statistical Inference: Regression

| Data:                                                                                                    | $(x_i, y_i)$ , $(x_2, y_2)$ , ..., $(x_n, y_n)$                                      |
|----------------------------------------------------------------------------------------------------|--------------------------------------------------------------------------------------|
| Assume:                                                                                                    | $y_i = \beta_0 + \beta_1 x_i + \epsilon_i$ ; $x'_s$ fixed                            |
| $\epsilon_i \sim \mathcal{N}(0, \sigma^2)$                                                                                                    | $\mathcal{N} \cdot \mathcal{I} \cdot \mathcal{D}(\sigma, \sigma^2)$                  |
| Sample                                                                                                    | $\delta_0 = \frac{n \sum x_i y_i - (\sum x)(\sum y_i)}{n \sum x_i^2 - (\sum x_i)^2}$ |
| $\epsilon_0 = \overline{y} - b_1 \overline{x}$                                                                                                    |                                                                                      |
| $\sigma^2 \leftrightarrow \text{MSE} = \frac{\sum (y_i - \overline{y})^2}{n - \overline{z}} = \frac{(\sum y_i^2 - b_0 \sum y_i - b_1 \sum x_i y_i)}{n - \overline{z}}$ |                                                                                      |

### Statistical Inference: Regression

Classical statistical inference: Use the sample estimate  $(b_1)$  to draw a conclusion about population value  $(\beta_1)$ 

• Two types: (a) hypothesis tests; (b) confidence intervals

 $\begin{cases} \end{cases}$ 

**Confidence interval:** Find *c* such that

**Hypothesis test:** 

Here we simulated 500 samples from a linear regression in which y<sub>i</sub> = 14 + 1.2 x + ε<sub>i</sub> and ε<sub>i</sub> ~ N(0, 80)

mean b $_{1}$   $\approx$   $\beta_{1}$  = 1.2

std dev b<sub>1</sub>  $\approx$   $\sigma(\beta_1)$  = 0.566

is shown by the dotted red

lines

 $H_1: \beta_1 \neq 0$  $H_0: \beta_1 = 0$ 

"Is there evidence that the true slope is different from 0?"

"What range around  $b_1$  includes the true value β $_1$  with probability 1-α?"

$$
Pr[\beta_1 \in b_1 \pm c] = Pr[b_1 - c \le \beta_1 \le b_1 + c] \ge 1 - \alpha
$$

These are equivalent, in the sense that if the CI includes 0, the hypothesis test will not reject  $H_0$ .

### Statistical Inference: Regression

How to go from our single sample estimate ( $b_1$ ) to the population value ( $\beta_1$ )? The key idea was that of the sampling distribution of a statistic like  $b_1$ .

Sampling  
\n
$$
(x's fixed) the dist' of b1
$$
\n
$$
(a) b1 \sim N(\cdot, \cdot)
$$
\n
$$
(a) b1 \sim N(\cdot, \cdot)
$$
\n
$$
(b) E(b1) = \beta1
$$
\n
$$
(c) \sigma2(b1) = \frac{\sigma2}{\sum(x - \bar{x})^2}
$$
\n
$$
b1 = \sum k:Y_i \Rightarrow Normal by CLT
$$
\n
$$
(d) b1 = \frac{\sigma2}{\sum(x - \bar{x})^2}
$$
\n
$$
E(b1) = \beta1 b1
$$

# Statistical Inference: Regression

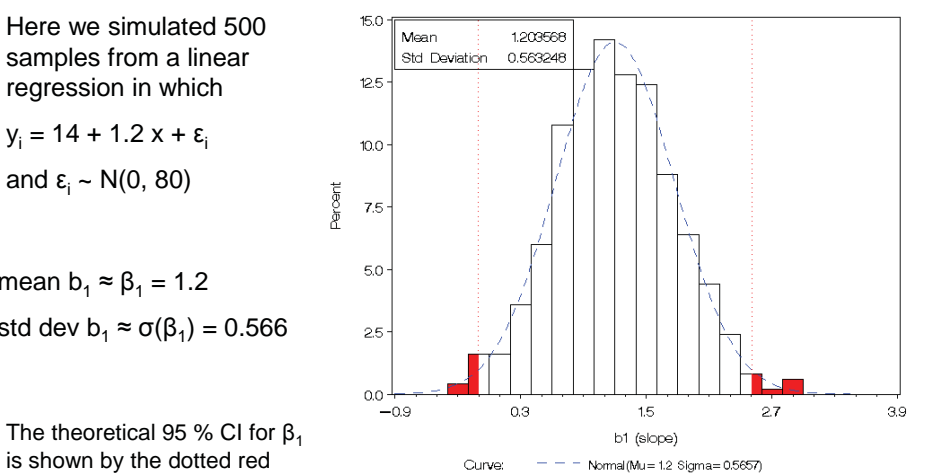

Sampling distribution of b1 (500 samples)

15

# Statistical Inference: Regression

Inference  
\n
$$
G^2
$$
 unknown → estimate it by  $A_{y-x}^2 \equiv MSE$   
\nthen est  $G^2(b_i) \equiv A^2(b_i) = \frac{MSE}{\sum (x_i - \overline{x})^2}$  sampling.  
\n $\qquad \qquad \star \qquad b_i - \beta_i \sim t$  with n-z df  
\n $s_{\text{error}}^2$  →  $A(b_i)$   
\n(a) Hypothesis test: Ho \$  $\beta_1 = 0$  Section rule  
\n $t^* = \frac{b_1 - o}{A(b_i)}$  If  $|t^*| > t_{1 \to \gamma_2, n-2}$   
\n $t^* = \frac{b_1 - o}{A(b_i)}$  replaced the at signif level of  
\n(b) C.I.  
\n $P_1 \{b_1 - t_{1 \to \gamma_2} \cdot A(b_i) \leq \beta_i \leq b_1 + t_{1 \to \gamma_2} \cdot A(b_i) \}$ 

#### Regression with SAS: therapy data

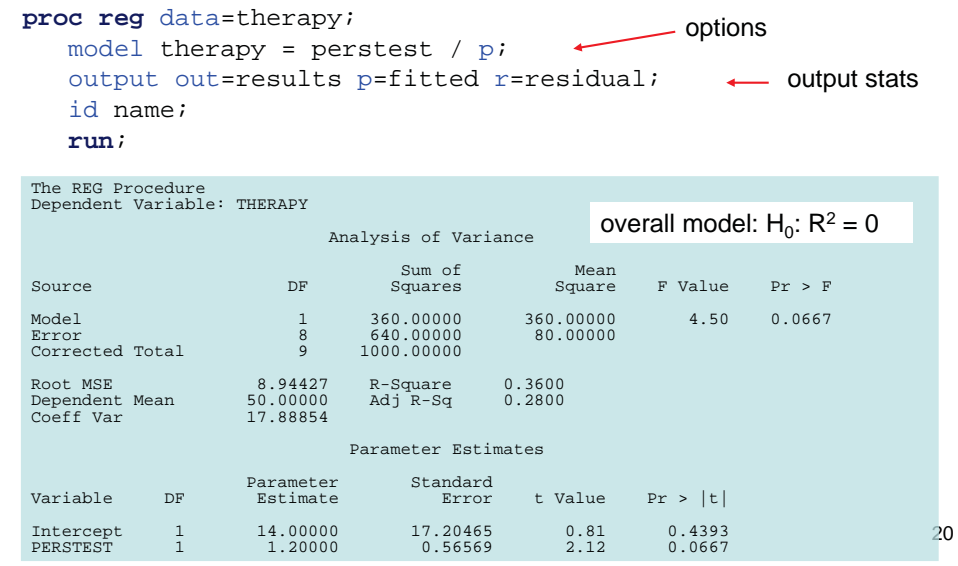

## Confidence bands

- To understand uncertainty in predicted y, it is useful to calculate and display confidence bands
- $\bullet$ For a given value,  $x = x_h$

$$
\hat{\mathbf{y}}_h = \mathbf{x}_h^T \mathbf{b}
$$
 where  $\mathbf{x}_h^T = (1 \quad x_h)$   
 $\mathbf{s}^2(\hat{y}_h) = MSE \times \mathbf{x}_h^T (\mathbf{X}^T \mathbf{X})^{-1} \mathbf{x}_h^T$ 

• In SAS, the option is CLM

proc reg data=therapy; model therapy = perstest /  $CLM$ ;<br>model therapy = perstest /  $CLM$ ; NB: CI gets larger as we

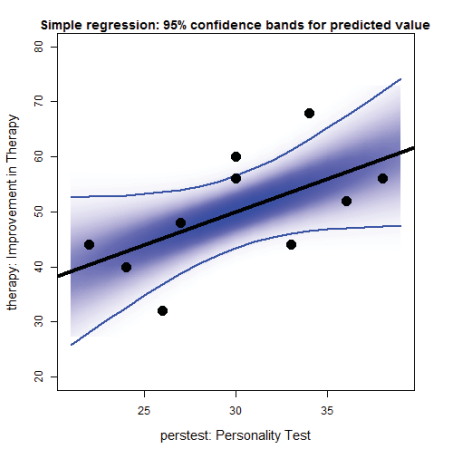

19

22

### Confidence bands

Regression lines for the 500 samples and the CLM

The simulation results show why uncertainty increases with distance<sup>2</sup> from the mean of x

$$
s^{2}(\hat{y}_{h}) = MSE \times \left\{\frac{1}{n} + \frac{(x_{h} - \overline{x})^{2}}{\Sigma(x_{i} - \overline{x})^{2}}\right\}
$$

Note that these are limits for the **mean** predicted value (CLM), not for any individual (CLI)

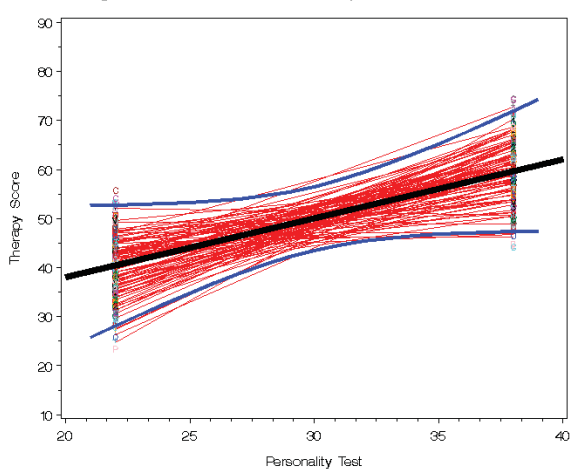

#### Vector geometry of least squares fit

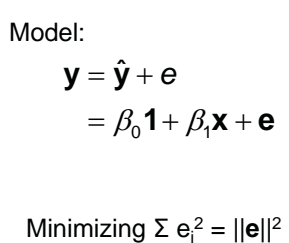

 $\rightarrow \hat{\mathbf{y}}$  is orthogonal projection of y onto plane of **x** and **1**

In matrix form:

 $(n \times 1)$   $(n \times n)$   $(n \times 1)$ 

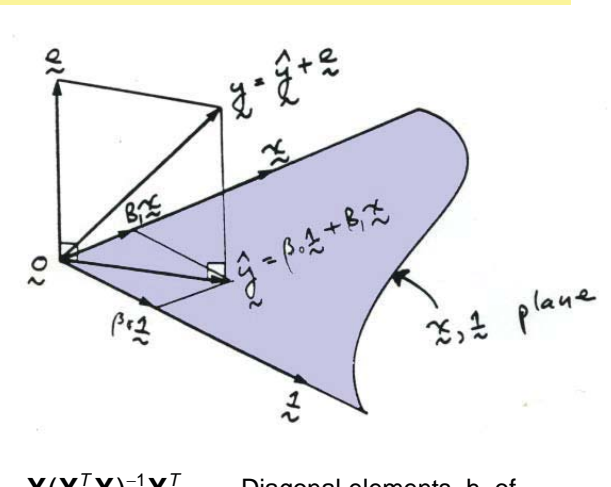

 $\hat{\mathbf{y}}$  = **H**  $\mathbf{y}$  where  $\mathbf{H} = \mathbf{X}(\mathbf{X}^T\mathbf{X})^{-1}\mathbf{X}^T$  Diagonal elements, h<sub>ii</sub> of the "hat" matrix are

24

### Vector geometry of least squares fit

- The vector geometry of regression can be shown in 2D by expressing variables in mean deviation form
- Original model:  $y_i = b_0 + b_1 x + e_i$
- Deviation form:  $(y_i \overline{y}) = b_i(x_i \overline{x}) + e_i$  $y_i^*$   $x_i^*$

• Then,

 $y^* = \widehat{y^*} + e = b_1 x^* + e$ 

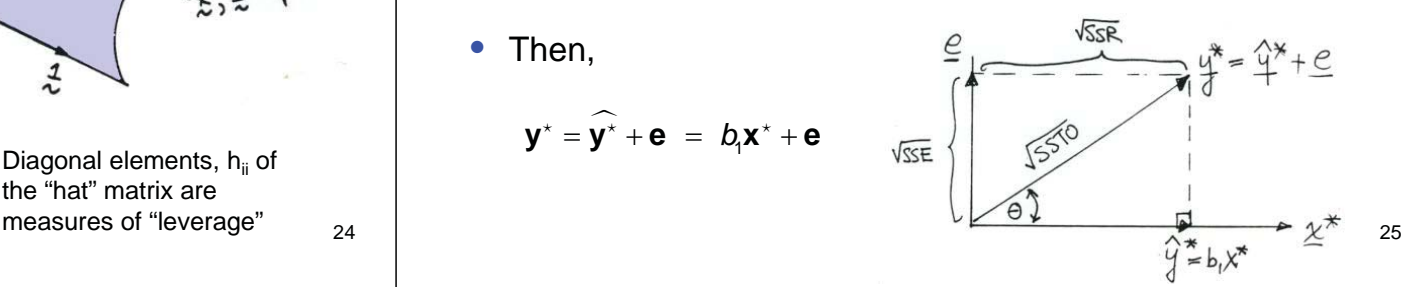

### Example: regvec3d

The matlib function regvec3d() extends this idea to two predictors, calculating a 3D vector representation of the model  $y \sim x1 + x2$ , in deviation form.

The result can be viewed in 2D or 3D accurately reflecting the partial relations of y to x1 and x2.

therapy.vec  $\leq$  requec3d(therapy  $\sim$  perstest + IE, data=therapy) plot(therapy.vec) plot(therapy.vec, dimension=2)

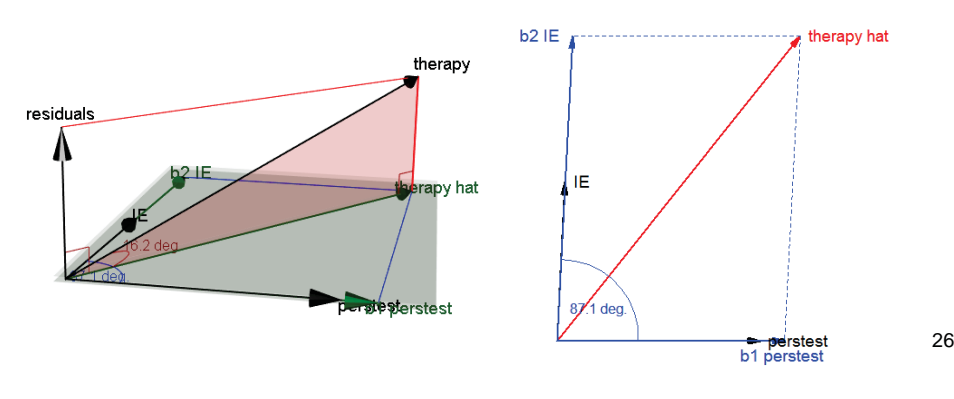

#### Vector geometry: ANOVA sums of squares

VSSE

The ANOVA sums of squares are just the squared lengths of these vectors

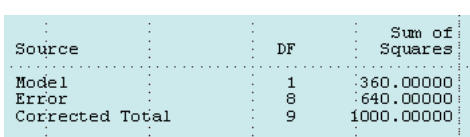

ANOVA:

 $|| \mathbf{y}^* ||^2 = || \mathbf{\hat{y}}^* ||^2 + || \mathbf{e} ||^2$ *SSTO SSR SSE*

df: # of dimensions $(n-1) = 1 + (n-2)$ 

R squared:

 $R^2 =$  SSR / SSTO

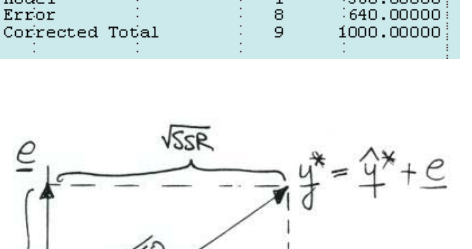

27correlation:  $r = \cos(\theta)$ 

#### Vector geometry: Derivation of LS fit

- In the model  $y = (1, x)$   $b + e = X$   $b + e$ , the residual vector, **<sup>e</sup>**, is orthogonal to plane of (**1**, **<sup>x</sup>**)
- This provides another derivation of the LS solution

$$
(\mathbf{1}, \mathbf{x})^{\top} \mathbf{e} = \mathbf{X}^{\top} \mathbf{e} = 0
$$
  
\n
$$
\rightarrow \mathbf{X}^{\top} (\mathbf{y} \cdot \mathbf{X} \mathbf{b}) = 0
$$
  
\n
$$
\rightarrow \mathbf{X}^{\top} \mathbf{y} - \mathbf{X}^{\top} \mathbf{X} \mathbf{b} = 0
$$
  
\n
$$
\rightarrow \mathbf{X}^{\top} \mathbf{X} \mathbf{b} = \mathbf{X}^{\top} \mathbf{y}
$$
  
\n
$$
\rightarrow \mathbf{b} = (\mathbf{X}^{\top} \mathbf{X})^{\text{-1}} \mathbf{X}^{\top} \mathbf{y}
$$

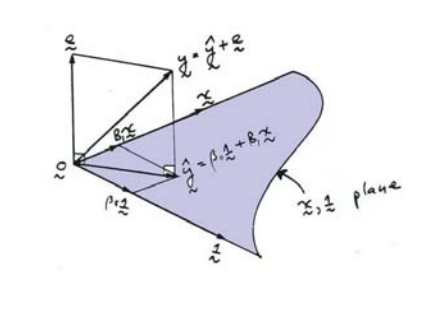

28

# Multiple regression

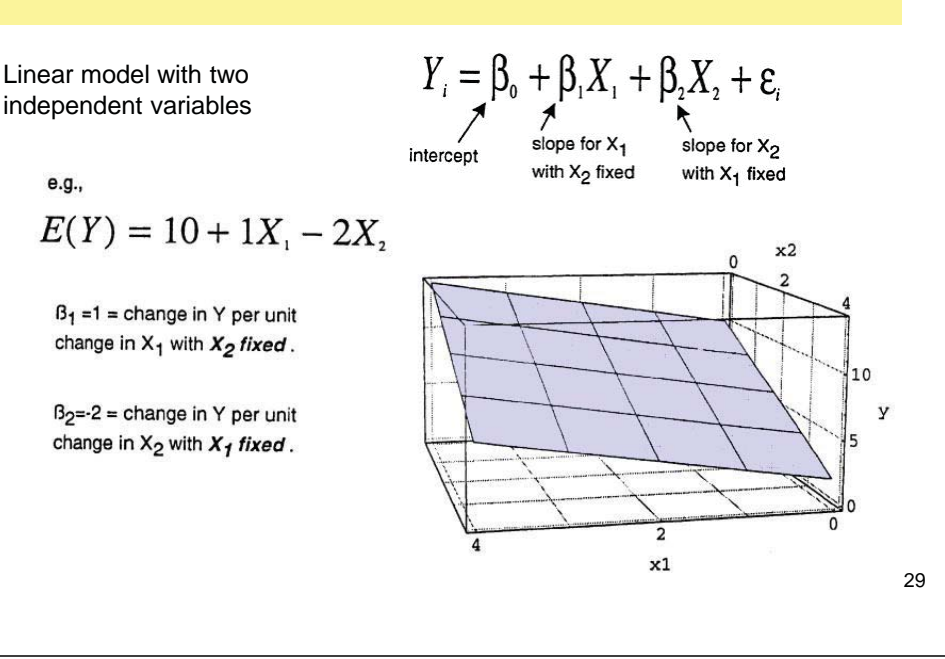

## Multiple regression

Linear in  $\mathsf{x}_1$  and  $\mathsf{x}_2$  means:

- $\bullet$  we can interpret the slopes  $\mathsf{b}_1$  and  $\mathsf{b}_2$  w/o regard for the other variable
- at the same time, we are controlling for the other variable

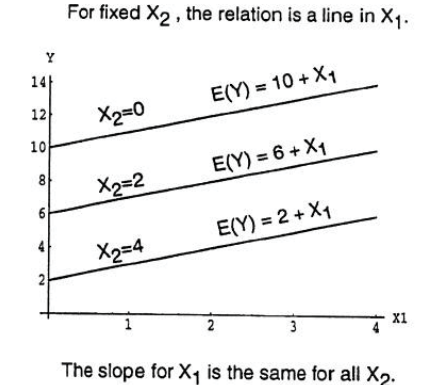

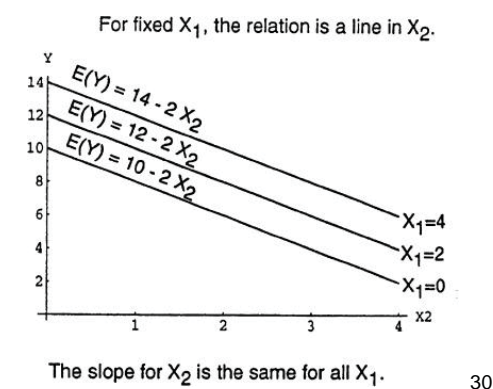

# Multiple regression: therapy data

#### **proc reg** data=therapy; model therapy = perstest intext; **run**;

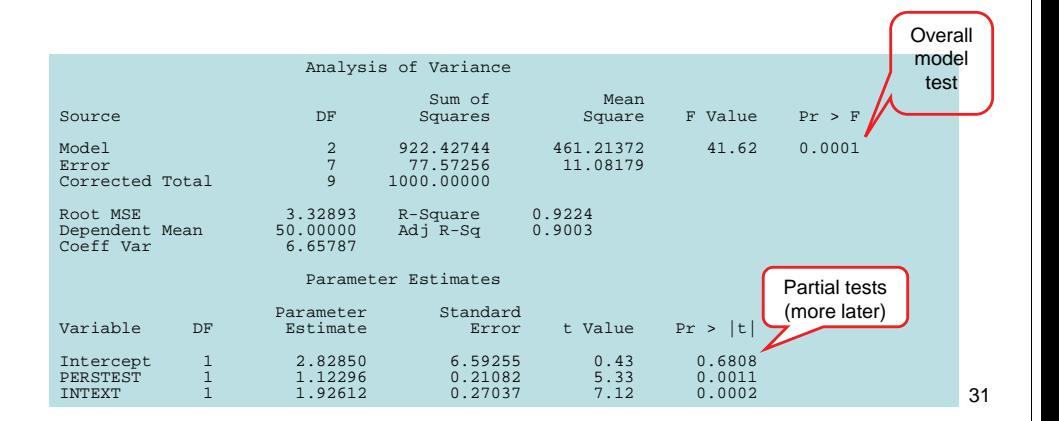

#### Multiple regression: therapy data

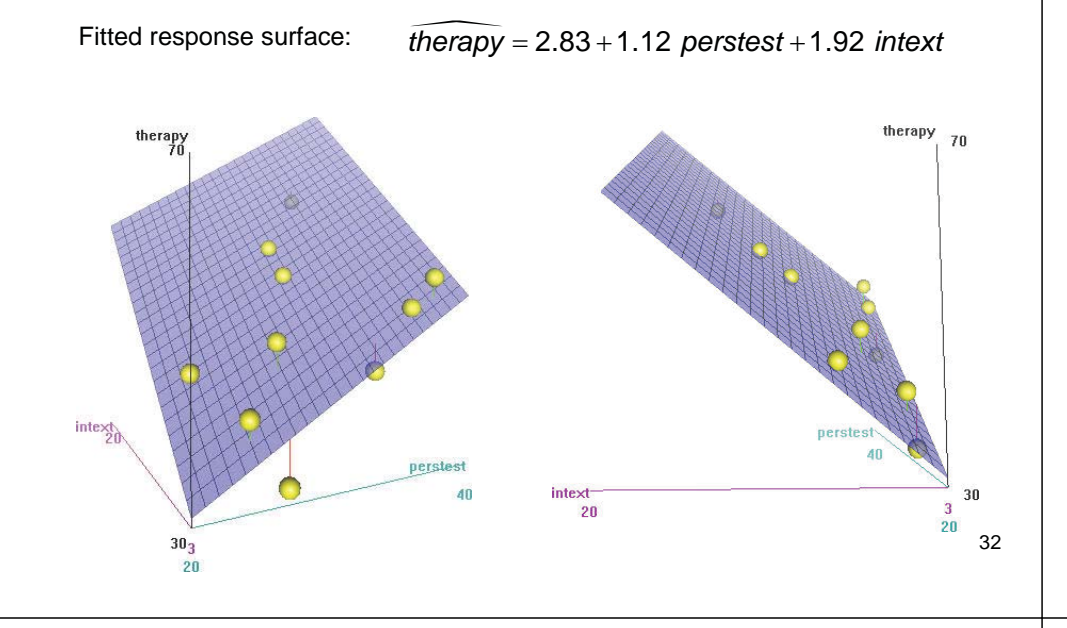

### Multiple regression: therapy data

What about sex? (or other x's)

• Residual plots should show no systematic structure

• Here, females tend to have + residuals, suggesting an additional effect of sex on therapy outcome

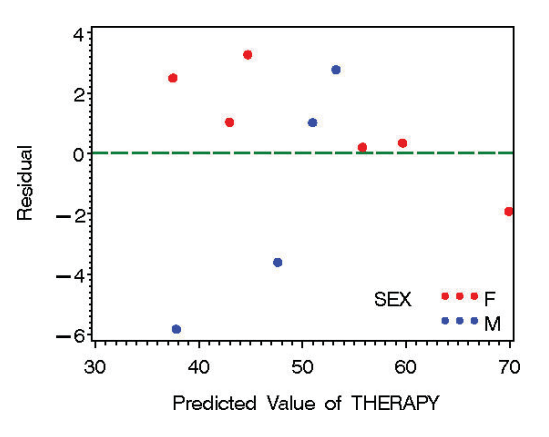

33

#### Multiple regression: therapy data

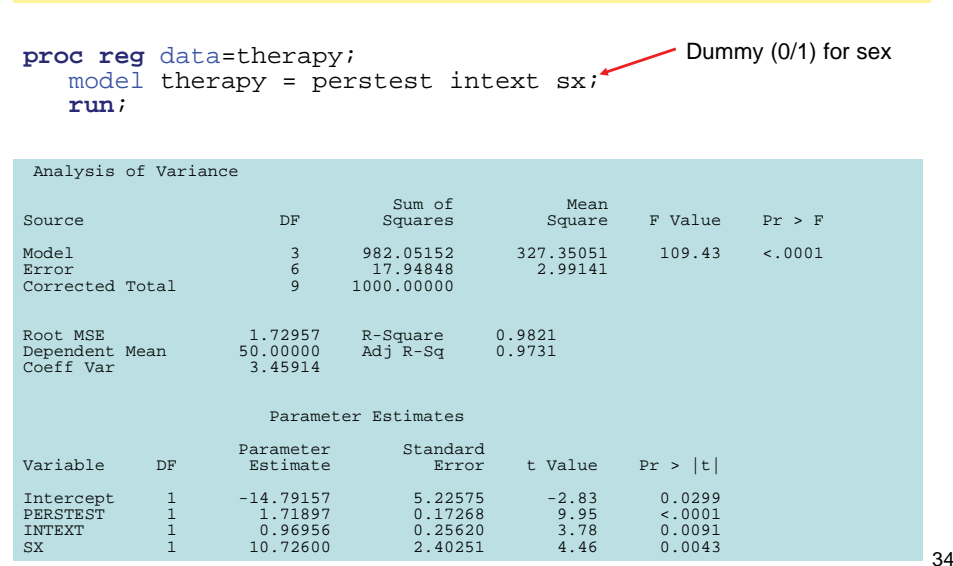

### Multiple regression: therapy data

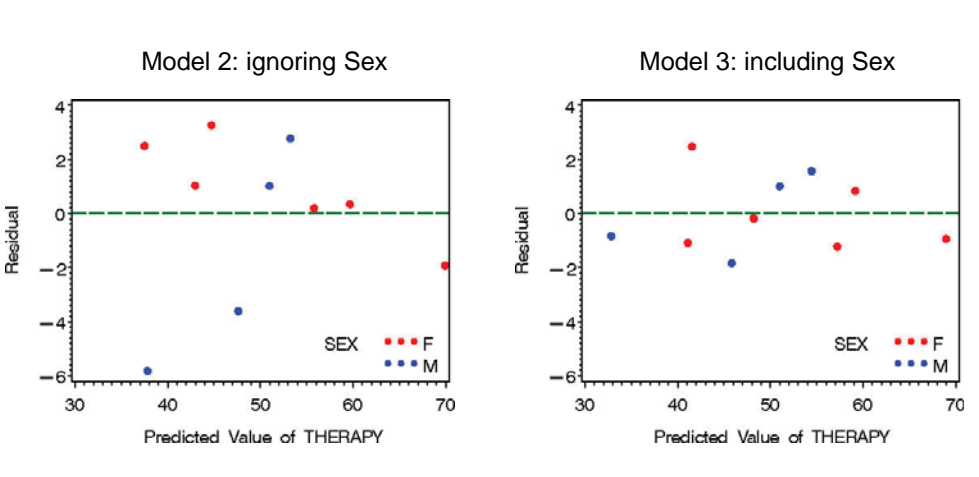

Benefits: Residuals no longer associated with sex Residual SSE now considerably smaller: smaller std errors

## More general linear models…

- Response surface models:
- Q: Is the relation of y to  $x_1$  and  $x_2$  linear?
- M:  $y_i = \beta_0 + \beta_1 x_{i1} + \beta_{11} x_{i1}^2 + \beta_2 x_{i2} + \beta_{22} x_{i2}^2 + \epsilon_i$
- Models with interactions:
- Q: Is the relation of y to  $x_1$  the same for all  $x_2$  ?

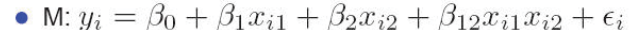

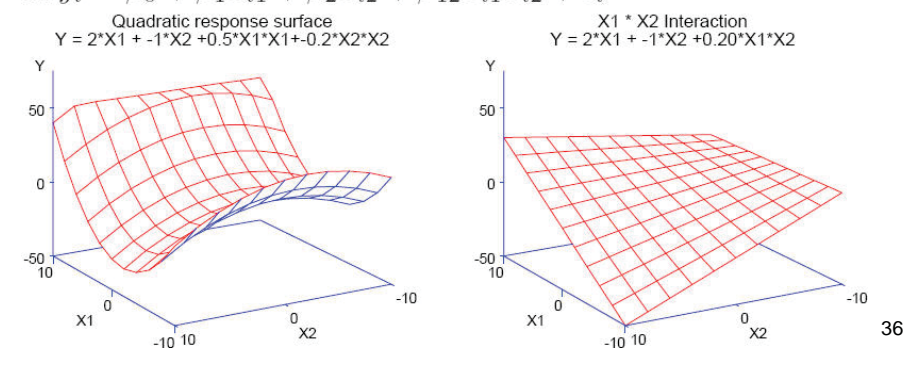

#### Therapy data: Quadratic response surface model

**mod3 <- lm(therapy ~ poly(perstest, IE, degree=2), data=therapy)**  $mod3 < - \ln(therapy \sim (perstest + IE)^2 + I(perstest^2) + I(IE^2))$ 

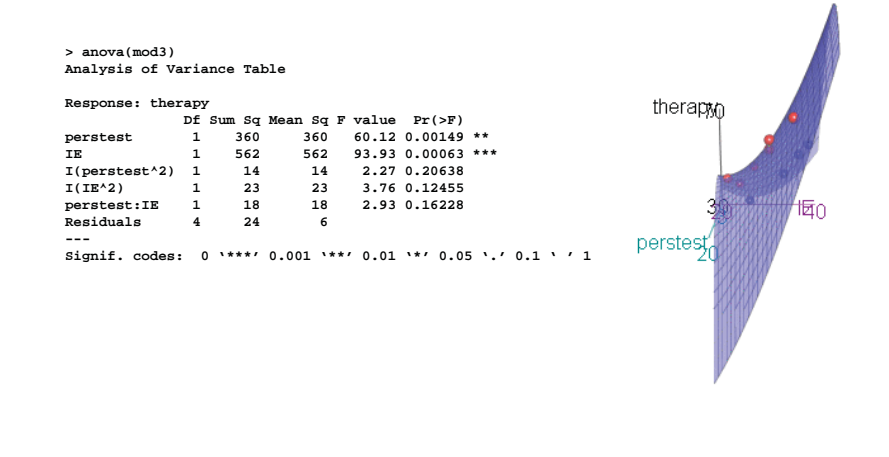

# More general linear models…

In each case, we can represent the model in the same form:

- $y_i = \beta_0 + \beta_1 x_{i1} + \beta_2 x_{i2} + \cdots + \beta_n x_{in}$  $response = wtd. sum of predictors$ 
	-
	- explained (partial summary)  $data =$

where the  $xs$  can be:

- Quantitative regressors: age, income, education
- **Transformed regressors:**  $\sqrt{age}$ , log(income)
- Polynomial regressors:  $age^2$ ,  $age^3$ ,  $\cdots$
- Categorical predictors: treatment, sex-coded as "dummy" (0/1) variables
- Interaction regessors: treatment  $\times$  age, sex  $\times$  age
- Any combinations of the above  $\Rightarrow$  the General Linear Model

"Linear model"  $\rightarrow$  linear in the *parameters*,  $\beta_1$ ,  $\beta_2$ ,  $\beta_3$ , ..., e.g.,

$$
y_i = \beta_0 + \beta_1 \text{age} + \beta_2 \text{age}^2 + \beta_3 \log(\text{income}) + \beta_4(\text{sex='F'}) + \epsilon_i \quad \text{as}
$$

 $+$   $\epsilon_i$ 

+ residual

+ unexplained

# More general linear models…

All of these can be represented in matrix form,

$$
y = X\,\beta + \epsilon \tag{1}
$$

or.

$$
\begin{pmatrix} y_1 \\ \vdots \\ y_n \end{pmatrix} = \begin{bmatrix} 1 & x_{11} & x_{12} & \cdots & x_{1p} \\ 1 & x_{21} & x_{22} & \cdots & x_{2p} \\ \cdots & \cdots & \cdots & \cdots & \cdots \\ 1 & x_{n1} & x_{n2} & \cdots & x_{np} \end{bmatrix} \begin{pmatrix} \beta_0 \\ \vdots \\ \beta_p \end{pmatrix} + \begin{pmatrix} \epsilon_1 \\ \vdots \\ \epsilon_n \end{pmatrix} \tag{2}
$$

In all cases.

- Parameter estimates:  $\widehat{\beta} = \left( X^\top X \right)^{-1} X^\top y$
- Residuals = estimated errors =  $e = y \widehat{y} = y X\widehat{\beta}$
- Residual variance: MSE  $\equiv \widehat{\text{Var}}(\epsilon) = (e^{\mathsf{T}}e)/(n-p-1)$
- Standard errors: Var $(\widehat{\beta}) = \mathsf{MSE}(\boldsymbol{X}^{\mathsf{T}} \boldsymbol{X})$

$$
\text{I Parameter tests: } H_0: \beta_i = 0 \Rightarrow t = \hat{\beta}_i/\sqrt{\textsf{Var}(\widehat{\beta}_i)} \sim t(n-p-1)
$$

39

#### Fitting linear models in SAS: PROC REG

#### $\blacksquare$  PROC REG

- One (or more) *quantitative* response variable(s)
- $\blacksquare$  + Extensive facilities for regression diagnostics
- $\blacksquare$  + Model selection methods: stepwise, forward, backward
- $\blacksquare$  + PLOT statement  $\rightarrow$  plots of any data or computed variables

proc reg data= $\dots$ ; model  $y = X1 X2 X3 /$  $/*$  MRA, influence stats \*/ influence partial;  $/*$  Normal QQ plot plot  $nqa. * r.$ ; model  $y = X1-X5$  /  $/*$  MRA, model selection  $*/$  $selection = stepwise sle=0.10$ ;

 $\blacksquare$  + V9.1.3: ODS GRAPHICS  $\rightarrow$  easy plots, automatically

40

42

- $\blacksquare$  no CLASS statement— must create dummy variables (DUMMY macro)
- $\blacksquare$  no | notation— must create interaction terms (INTERACT macro)

```
data test:
   input x \ y \ group \$ sex \$ @0;cards:
 5 10 AM 8 12 AF 9 13 AM 10 18 BM
                                                16 19 B M
10 16 B F 15 21 C M 13 19 C F 15 20 C M
  *-- Dummy variables for Sex and Group;
%dummy (data=test, var =sex group, prefix=Sex_ Gp_);
  *-- Interaction of X * Sex;
%interact(data=test, v1=x, v2=Sex_F, names=XSex);
proc print noobs; run;
Produces:
```
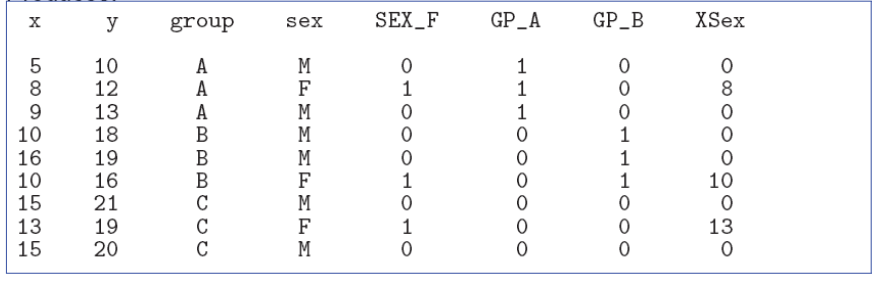

#### Fitting linear models in SAS: PROC GLM

- PROC GLM
	- One (or more) quantitative response variable(s)
	- $\blacksquare$  Multiple response variables  $\rightarrow$  multivariate analyses or repeated measures
	- GLM model syntax: regression effects (covariates)

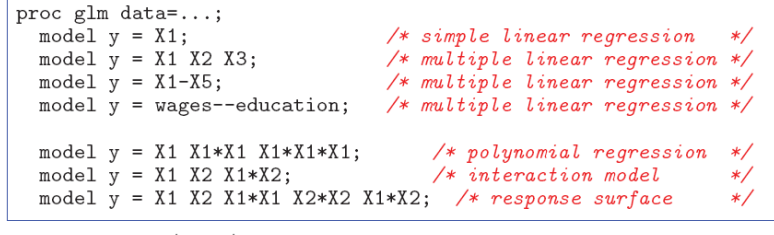

**Barnotation:** A | B | C  $\rightarrow$  A B C A \*B A \*C B \*C A \*B \*C

```
proc glm data=\ldots;
    *-- same, using '/' notation;
 model y = X1 | X1 | X1;
                                   /* polynomial regression */model y = X1 | X2;
                                   /* interaction model
                                                             \ast/model y = X1 | X1 | X2 | X2 @2; /* response surface
```
# Fitting linear models in R: lm()

- In R, much simpler: **lm()** for everything
	- Regression models (X1, ... quantitative)

**lm(y ~ X1, data=dat) # simple linear regression lm(y ~ X1+X2+X3, data=dat) # multiple linear regression lm(y ~ (X1+X2+X3)^2, data=dat) # all two-way interactions # lm(log(y) ~ poly(X,3), data=dat) # arbitrary transformations**

■ ANOVA/ANCOVA models (A, B, ... factors)

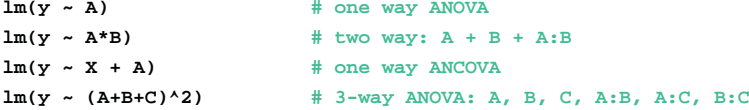

43

# Fitting linear models in R: lm()

#### • Multivariate models: **lm()** for everything

#### **• Multivariate regression**

 $lm(clind(y1, y2) \sim X1 + X2 + X3)$  #  $std$   $Mfreq: all linear$  $lm(clind(y1, y2) \sim poly(X1,2) + poly(X2,2))$  # response surface

#### **• MANOVA/MANCOVA models**

 $lm(clind(y1, y2, y3) ~ n A * B)$  # 2-way MANOVA:  $A + B + A:B$  $lm(cbind(y1, y2, y3) ~ x + A)$  # MANCOVA (equal slopes)  $lm(clind(y1, y2) \sim X + A + X:A)$  # heterogeneous slopes

# Working with lm() objects

- $\bullet\,$  R functions  $\rightarrow$  objects, which have methods
- **print(obj)** gives just basic output

**> # fit some models> mod1 <- lm(therapy ~ perstest, data= therapy) > print(mod1)**

**Call:lm(formula = therapy ~ perstest, data = therapy)**

**Coefficients:(Intercept) perstest 14.0 1.2** 

45

# Working with lm() objects

• **summary(obj)** gives more detailed results

#### **> summary(mod1)**

#### **Call:**

**lm(formula = therapy ~ perstest, data = therapy)**

#### **Residuals:**

**Min 1Q Median 3Q Max -13.2 -4.8 -0.6 5.4 13.2** 

#### **Coefficients:**

 **Estimate Std. Error t value Pr(>|t|) (Intercept) 14.0000 17.2047 0.814 0.4393 perstest 1.2000 0.5657 2.121 0.0667 . ---Signif. codes: 0 '\*\*\*' 0.001 '\*\*' 0.01 '\*' 0.05 '.' 0.1 ' ' 1** 

**Residual standard error: 8.944 on 8 degrees of freedom Multiple R-squared: 0.36, Adjusted R-squared: 0.28 F-statistic: 4.5 on 1 and 8 DF, p-value: 0.06669** 

# Working with lm() objects

• **plot(model)** gives diagnostic plots

Residu  $\circ$ 

**I**Standardized residuals

 $\circ$  $\mathbf{u}$ 

 $\alpha$ 

y.

 $\tilde{c}$ 

 $\frac{8}{5}$ 

**N** 

ă 40

 $\overline{AB}$ 

**> plot(mod1)**

These show possible problems in the residuals:(a) Systematic pattern? (b) Normal?

- 
- (c) Constant variance? (d) Influential points?
- Better versions in many R packages (car)

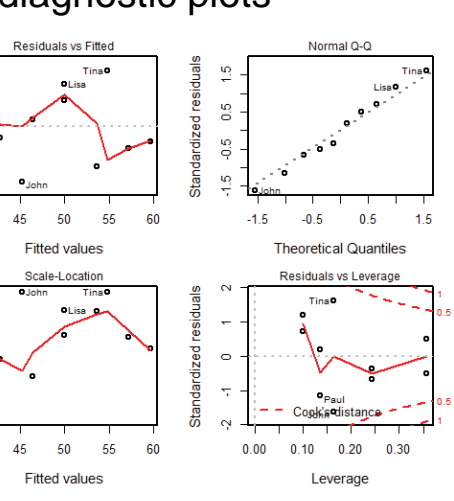

# Working with lm() objects

#### • anova() tests differences among nested models

```
> mod2 <- lm(therapy ~ perstest + intext, data=therapy)
> mod3 <- lm(therapy ~ perstest + intext + sex, data=therapy)
> anova(mod1, mod2, mod3)
Analysis of Variance Table
```

```
Model 1: therapy ~ perstest
Model 2: therapy ~ perstest + intext
Model 3: therapy ~ perstest + intext + sex
 Res.Df RSS Df Sum of Sq F Pr(>F) 
1 8 640.00 2 7 77.57 1 562.43 188.014 9.352e-06 ***
3 6 17.95 1 59.62 19.932 0.004262 ** ---Signif. codes: 0 '***' 0.001 '**' 0.01 '*' 0.05 '.' 0.1 ' ' 1
```
Note: these are so-called "Type I" (sequential) tests, testing the additional contribution of each new predictor. Other ("Type II") tests are more generally useful. 49

## Summary, to here

#### • Simple linear regression:

- Fit a model predicting  $E(y | x) = \beta_0 + \beta_1 x$
- Use least squares to find estimates,  $b_0$ ,  $b_1$
- **F** Matrix solution:  $\mathbf{b} = (\mathbf{X}^T \mathbf{X})^{-1} \mathbf{X}^T \mathbf{y}$
- Multiple regression:
	- **If** Include any number of linear predictors
	- **E**(y | x) =  $\beta_0$  +  $\beta_1$  x<sub>1</sub> +  $\beta_2$  x<sub>2</sub> + ...
	- **Partial coefficients: Effect of x**<sub>i</sub> controlling for others
	- **Can include terms like**  $x^2$ **,**  $x^3$ **,**  $x_1$ **<sup>\*</sup>** $x_2$ **, factor variables, etc.**
	- **F** For all,  $\mathbf{b} = (\mathbf{X}^T \mathbf{X})^{-1} \mathbf{X}^T \mathbf{y}$ 
		- $S^2$ **(b)** = MSE  $(X^T X)^{-1}$

What we still have to learn

- Model assessment
	- How to judge the contributions of different Xs?
		- Type I (sequential) and Type II (partial) tests
		- Principle of marginality (main effects & interactions)
	- Ordered ("hierarchical") tests
- Model diagnosis
	- How to see and test for violations of assumptions
	- Regression diagnostics: influential observations???
	- **Detecting and dealing with collinearity**
- Model building/selection strategies
	- How to select an adequate/optimal subset of predictors
	- **Dangers of "stepwise" selection**
	- Cross-validation, shrinkage, LASSO methods